# Índice

1 Introducción

- 2 Arrays Unidimensionales
	- Concepto
	- **Declaración**
	- Uso de Arrays Unidimensionales
	- Recorrido de Arrays Unidimensionales
	- **Paso de Arrays Unidimensionales a funciones**

# Arrays Bidimensionales

- Concepto
- **Declaración**
- Uso de Arrays Bidimensionales
- Recorrido de Arrays Bidimensionales
- **Paso de Arrays Bidimensionales a funciones**

# Lenguaje C, cuarto bloque: Arrays

# José Otero

<sup>1</sup>Departamento de informática Universidad de Oviedo

20 de enero de 2008

## Lenguaje C, cuarto bloque: Arrays

Introducción

Un array es una estructura homogénea:

- Compuesta por varias componentes.
- Todas del *mismo tipo*, int,char, float,...
- Almacenadas consecutivamente en memoria.
- Cada componente puede ser accedido directamente por el nombre de la variable array seguido de uno o varios subíndices encerrados entre corchetes. Los subíndices comienzan en cero.
- No existen operaciones definidas sobre arrays completos. deben descomponerse en acciones sobre cada componente.
- En el standard que se estudia en este curso, el tamaño es constante y conocido en tiempo de compilación: no puede cambiarse durante la ejecución del programa.

### Lenguaje C, cuarto bloque: Arrays

#### Introducción

Cuando se declara un array se establece:

- Su tipo: int,char, float,...
- Su nombre, un identificador.
- Su número de dimensiones, igual al número de parejas de corchetes que se escriben después del nombre.
- Su extensión (tamaño) en cada una de las dimensiones, se encierra entre cada pareja de corchetes.

Los arrays de una dimensión son la representación de los vectores utilizados en matemáticas o física.

Los arrays de dos dimensiones son la representación de las matrices.

No existe limitación en cuanto al número de dimensiones

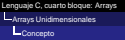

Lenguaje C, cuarto bloque: Arrays Arrays Unidimensionales Declaración

- Un array unidimensional es la representación de un vector.
- Cada elemento de un vector se identifica con un índice.
- A todos los efectos, un elemento de un vector se comporta como una variable del tipo con el que se construye el vector.
- No existen operaciones predefinidas, ni de E/S, ni asignación, ni aritméticas, lógicas, relacionales, etc.
- El índice comienza en cero.

Formas de definir el valor del tamaño I. Mediante una expresión constante, sin mas: //declara un vector de reales //de tamaño 10 y otro de tamaño 45

float a[10], b[3\*15];

//de tamaño 25 char mensaje[25];

//declara un vector de caracteres

El índice del último elemento es igual al tamaño menos uno.

Lenguaje C, cuarto bloque: Arrays **L**<br>Arrays Unidimensionales Declaración

tipo nombre[tamano];

- tipo es uno de los tipos predefidos en C: int, float, char..
- nombre es un identificador.
- tamano es una expresión constante, conocida en tiempo de compilación.

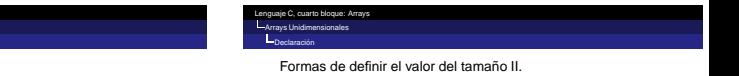

Mediante una constante definida con #define:

```
//Se define el tamaño
//al principio del fuente
//pueden definirse varias ctes
#define tam 10
#define lon 30
...
//en donde se declaren los
```

```
//vectores, se escribe tam o lon
//en lugar de 10 o 30
int x[tam],y[lon];
```

```
El preprocesador sustituye en el fuente tam y lon por 10
y 30 resp.
Facilita la modificación de los programas y evita errores.
```

```
Lenguaje C, cuarto bloque: Arrays
Arrays Unidimensionales
  Declaración
```
Formas de definir el valor del tamaño III.

■ Mediante una variable constante:

```
//Se define el tamaño como una
//variable constante global
//pueden definirse varias ctes
//esto se escribe fuera de main
const int tam=10;
const int lon=30;
//en donde se declaren los
//vectores, se escribe tam o lon
//en lugar de 10 o 30
int x[tam],y[lon];
```
Facilita la modificación de los programas y evita errores.

Lenguaje C, cuarto bloque: Arrays **Arrays Unidimensionales** Uso de Arrays Unidimensionales

...nombre[expresion]...

- Los [1] encierran el índice que especifica un elemento del vector.
- El índice puede ser cualquier expresión de tipo entero que  $e$ valúe a 0..tamaño-1.

La expresión puede variar durante la ejecución del programa.

- Se puede escribir lo anterior en cualquier sitio en el que se pueda escribir una variable del tipo del vector.
- Cada elemento se comporta como una variable del tipo del vector.

```
Lenguaje C, cuarto bloque: Arrays
Arrays Unidimensionales
 Uso de Arrays Unidimensionales
   #include<stdio.h>
   int main()
    {
   int x[5], a=2, b=3; //declaración<br>x[4]=43; //diversas asignad
                       //diversas asignaciones
   x[a]=b*2+1;a = a + 2;
   b=x[2]+x[a]*3; //uso en expresiones
   //petición por teclado de algún elemento
   scanf("%d%d",&x[1],&x[3]);
   x[0]=x[1]+x[3];
   //mostrar por pantalla algún elemento
   printf("%d",x[3]);
    }
                                                                               Arrays Unidimensionales
                                                                                 Recorrido de Arrays Unidimensionales
                                                                                   float a[tam];
                                                                                   ...
                                                                                       {
```
# Lenguaje C, cuarto bloque: Arrays

- El recorrido de un vector consiste en aplicar una misma operación a cada elemento del mismo, de forma consecutiva.
- **Para ello se generan todos los índices válidos del vector** en secuencia.
- Una forma cómoda es utilizar un bucle for-

```
//del primero al ultimo
for (i=0;i<tam;i++)
  //para cada valor de i
  //hacer algo con a[i]
   ...a[i]...
   }
                            float a[tam];
                            ...
                            //del ultimo al primero
                            for (i=tam-1;i>=0;i--){
                               //para cada valor de i
                               //hacer algo con a[i]
                               ...a[i]...
```
#### Arrays Unidimensionales

Recorrido de Arrays Unidimensionales

#include<stdio.h> const int tam=10; int main()

 $\lambda/a$  in a sense exercises float aftaml.b(taml.c(taml) float a[tam],b[tam],c[tam]; //i para el for, n para definir cuantos //de tam se van a usar int i,n;

//se pide n asegurando que no sea //mayor que tam printf("\nCuantos elementos vas a usar?"); do{ scanf("%d",&n); }while(n>tam);

//pedir el primer vector //solo los elementos que //se van a usar for (i=0;i<n;i++)  $1/8$ e informa del elemento que se pide //se informa del elemento que se pide printf("Introduce elemento [%d]=",i); //se pide el elemento i-esimo scanf("%f",&a[il);

//pedir el segundo vector //solo los elementos que //se van a usar for (i=0;i<n;i++) { printf("Introduce elemento [%d]=",i); scanf("%f",&b[i]); }

//calcular la suma de a y b<br>//cada elemento de c es la //cada elemento de c es la //suma de los elementos correspondientes //solo se utilizan los elementos //que se han pedido for (i=0;i<n;i++) c[i]=a[i]+b[i];

//mostrar el resultado en una sola linea //solo los elementos calculados for (i=0;i<n;i++) printf("%f ",c[i]);

//mostrar el resultado indicando //el indice, un valor en cada linea for (i=0;ien;i++) printf("\n[%d]=%f ",i,c[i]);

}

#### Lenguaje C, cuarto bloque: Arrays Arrays Unidimensionales Paso de Arrays Unidimensionales a funciones

Lenguaje C, cuarto bloque: Arrays Arrays Unidimensionales Paso de Arrays Unidimensionales a funciones

- El nombre de un vector, sin [], es un puntero al tipo del vector.
- Su valor es la dirección de memoria en donde se encuentra el primer elemento.
- El contenido de esa dirección de memoria es el primer elemento.
- Los elementos siguientes ocupan posiciones contiguas.
- Si se declara tipo nombre[tam]; entonces \*(nombre+i) es lo mismo que nombre[i].
- Cuando se pasa un vector como parámetro a una función, se hace implícitamente por referencia, por lo tanto se puede modificar.
	- El tamaño se puede omitir en la declaración de los parámetros formales.

#### Lenguaje C, cuarto bloque: Arrays

Arrays Unidimensionales

 $g$ inclu

 $Bd$ afin

 $II$ cal ci

 $f$ lost

int i:

 $float$ 

for  $(i)$ 

return

//inic

void i

 $int 1$ 

for (i)

`aİi

×

 $S \otimes S$ 

Paso de Arrays Unidimensionales a funciones

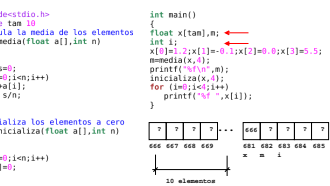

#include<stdin.h> int main() #define tan 1 //calcula la media de los elementos float vitanl mrreateuta ta meura de tos et<br>float media/float all int n\ int i:  $\bullet$  x[0] =1.2 x[1] = 0.1 x[2] =0.0 x[3] =5.5; int i:  $n = media(x, 4)$ ;  $float$   $self$  $print(f("8f)(n", n)$ : for  $(i=0:i=n:i++)$ inicializa(x,4);  $s = s + a[i]$ for  $(i=0, i=4; i++)$ return s/n:  $print("if", x[i]);$ x //inicializa los elementos a cero void inicializa(float all.int n) **... ? ? ? ? 1.2 −0.1 0.0 5.5666** int i: **666 667 668 669 681 682 683 685 684 x i m** for  $(i=0, i<sub>0</sub>: i<sub>0</sub> + 1)$  $a[i]=0$ : **10 elementos**

#### Lenguaje C, cuarto bloque: Arrays **Arrays Unidimensionales**

#### Paso de Arrays Unidimensionales a funciones

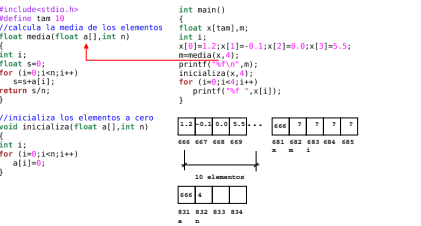

### Lenguaje C, cuarto bloque: Arrays

#### **L**Arrays Unidimensionales

Paso de Arrays Unidimensionales a funciones

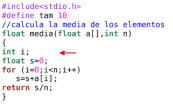

#### //inicializa los elementos a cero void inicializa(float all.int n)

 $int i;$ for  $(i=0; i=n; i++)$  $a[i]=0$  $\lambda$ 

Lenguaje C, cuarto bloque: Arrays Arrays Unidimensionales Paso de Arrays Unidimensionales a funciones

#include<tdin.h>

#define tan 10

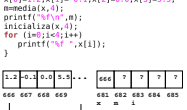

 $x[0]-1,2; x[1] = 0,1; x[2] = 0,0; x[3] = 5,5$ 

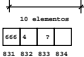

**a n i**

int main()

float xitaml.m:

int main() float xitaml.m: int i;

#### Lenguaje C, cuarto bloque: Arrays

Arrays Unidimensionales

Paso de Arrays Unidimensionales a funciones

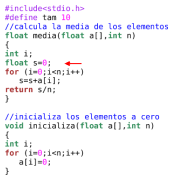

int main() float xitaml.m:  $int i;$  $x[0]=1,2; x[1]=0,1; x[2]=0,0; x[3]=5,5;$  $n = media(x, 4)$ ;  $print('\\$  $incializa(x, 4)$ ; for  $(i=0:1:4:1++)$  $print("st", x[i]);$ 

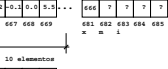

**831 832 833 834 a n i s 666 4 ? 0**

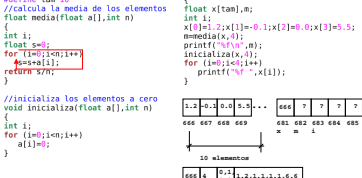

**831 832 833 834 666 4 2,3**

**a n i s**

#### Lenguaje C, cuarto bloque: Arrays **L**<br>Arrays Unidimensionales

Paso de Arrays Unidimensionales a funciones

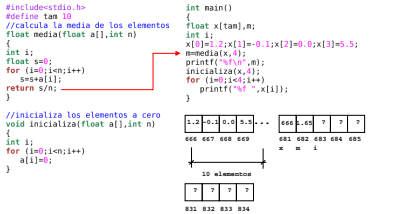

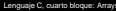

Lenguaje C, cuarto bloque: Arrays **Arrays Unidimensionales** Paso de Arrays Unidimensionales a funciones

 $a[i]=0$  $\mathbf{r}$ 

Lenguaje C, cuarto bloque: Arrays Arrays Unidimensionales

Paso de Arrays Unidimensionales a funciones

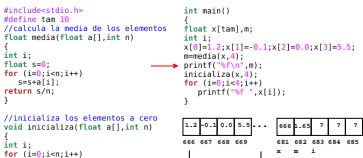

**10 elementos 831 832 833 834 ? ? ? ?**

#### Lenguaje C, cuarto bloque: Arrays

Arrays Unidimensionales

Paso de Arrays Unidimensionales a funciones

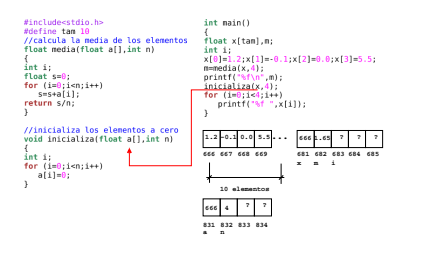

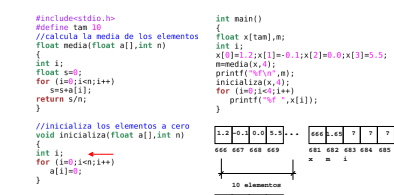

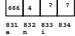

**x i m**

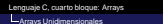

#inclu

**Rdefin** 

 $II$ calc

float :

 $int i;$ 

float

for  $(i)$ 

return

void i

int is

for  $(t)$ 

 $A$ a $(i)$ 

٠  $II$ inic

 $C = C$ 

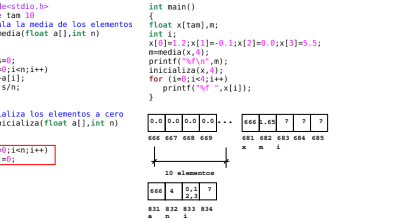

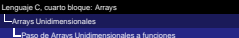

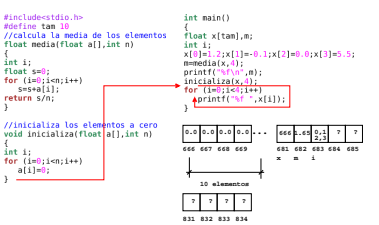

#### Lenguaje C, cuarto bloque: Arrays

Arrays Unidimensionales

Paso de Arrays Unidimensionales a funciones

#include<stdio.h> #define tam 10 //suma a y b devuelve el resultado en c void suma(float a[], float **b**[] float c[], int n) { int i; for (i=0;i<n;i++) c[i]=a[i]+b[i]; } //pide un vector por el teclado void lee\_vector(float x[],int n) { int i; for (i=0;i<n;i++) scanf("%f",&x[i]); } //muestra un vector por la pantalla void muestra\_vector(float x[],int n) { int i; for (i=0;i<n;i++) printf("%f ",x[i]); }

int main()

 $\sum_{i=1}^{n}$ int n; float x[tam],y[tam],z[tam]; printf("\nCuantos elementos vas a usar?"); do{ scanf("%d",&n); }while(n>tam); lee\_vector(x,n); lee\_vector(y\_n);  $suma(x,y,z,n);$ muestra\_vector(z,n); }

- Lenguaje C, cuarto bloque: Arrays Arrays Bidimensionales Concepto
	- Un array bidimensional es la representación de una matriz.
	- Cada elemento de una matriz se identifica con dos índices, encerrados entre [], convencionalmente el primero representa la fila y el segundo la columna.
	- A todos los efectos, un elemento de un array bidimensional se comporta como una variable del tipo con el que se construye el array.
	- Los índices comienzan en cero.
	- El índice de la última fila o columna es igual al tamaño de esas dimensiones menos uno.
	- No existen operaciones predefinidas, ni de E/S, ni asignación, ni aritméticas, lógicas, relacionales, etc.
	- No se puede acceder a una fila o columna como si fuese un vector. Utilizar sólo una pareja de [] es un error.

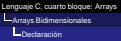

tipo nombre[filas][columnas];

- tipo es uno de los tipos predefinidos en C: int, float, char..
- nombre es un identificador.
- $\blacksquare$  filas y columnas son expresiones constantes, conocidas en tiempo de compilación.
	- Se definen de la misma forma que el tamaño de un vector.

#define filas 10 #define filas 10 #define columnas 25

... float a[filas][columnas];

const int filas-10: const int filas=10; const int columnas=25; ... float a[filas][columnas];

... float a[10][25];

Lenguaje C, cuarto bloque: Arrays **L**<br>Arrays Bidimensionales Uso de Arrays Bidimensionales

...nombre[fila][columna]...

- Los [1] encierran los índices que especifican la fila y la columna del elemento.
- Los índices puede ser cualquier expresión de tipo entero que evalúe a 0..filas-1, 0..columnas-1.
	- Las expresiones pueden variar durante la ejecución del programa.
- Se puede escribir lo anterior en cualquier sitio en el que se pueda escribir una variable del tipo del array.
- Cada elemento se comporta como una variable del tipo del array.

#### Lenguaje C, cuarto bloque: Arrays Arrays Bidimensionales

Uso de Arrays Bidimensionales

```
#include<stdio.h>
int main()
{
int x[2][3], a=2, i=0, j=0; //declaración
x[1][2]=43; //diversas asignaciones
x[i][i+1]=a*2+1;a=x[1][2]+x[i][j+1]*3; //uso en expresiones
//petición por teclado de algún elemento
//los indices pueden ser expresiones
scanf("%d%d",&x[i+1][j],&x[i][j]);
x[1][2]=x[1][0]+x[0][0];
i=i+1; //modificacion de indices
i=2;//mostrar por pantalla algún elemento
printf("%d",x[i][j]);
}
```
## Lenguaje C, cuarto bloque: Arrays

### Arrays Bidimensionales Recorrido de Arrays Bidimensionales

- El recorrido de un array bidimensional consiste en aplicar una misma operación a cada elemento del mismo.
- **Para ello se generan todas las parejas de valores válidos** para los índices que denotan filas y columnas.
- Una forma cómoda es utilizar dos bucles for anidados

```
float a[filas][columnas];
//por filas
for (i=0;i<filas;i++)
  {
  for (i=0; i<\text{columnas}; i++){
     //para cada i j
     //aplicar op. a[i][j]
     ...a[i][j]...
     }
  }
                              float a[filas][columnas];
                              //por columnas
                              for (i=0; i<sub>co1</sub>umnas; i++){
                                for (i=0;i<filas;i++)
                                    {
                                    //para cada i j
                                    //aplicar op. a[i][j]
                                    ...a[i][j]...
                                    }
                                 }
```
#### Arrays Bidimensionales

Recorrido de Arrays Bidimensionales

#include<stdio.h> const int fil=10; const int col=10; int main()  $7/4$ . b. c son matrices //a, b, c son matrices float a[fil][col],b[fil][col],cc[fil][col]; //i j para los for, f y c para definir //las fil y col que se van a usar  $int 1,1,f,cf$ 

//se pide f asegurando que no sea //mayor que fil printf("\nCuantas filas vas a usar?"); do{<br>scanfitadt\_sfiz scanf("%d",&f); }while(f>fil);

//se pide c asegurando que no sea //mayor que col printf("\nCuantas columnas vas a usar?"); do{ scanf("%d",&c); }while(c>col);

```
//pedir el primer array
for (i=0;i<f;i++)
for (j=0;j<c;j++)
       {
printf("Elemento [%d][%d]=",i,j);
       scent('M", salt[1]}
//pedir el segundo array
for (i=0;i<f;i++)
for (j=0;j<c;j++)
       {
printf("Elemento [%d][%d]=",i,j);
       scent('M".ab[1][1]);
}
//calcular la suma de a y b
//cada elemento de c es la
//suma de los elementos correspondientes
for (i=0:i<1:i++)<br>for (i=0:i<1:i++)for (j=0;j<c;j++)
cc[i][j]=a[i][j]+b[i][j];
//mostrar el resultado
for (i=0:i<\ell:i++).<br>For italisectes)
    for (j=0;j<c;j++)
printf("%f ",cc[i][j]);
   printf("\n");
    }
}
```
- El nombre de una matriz, sin las dos parejas de [1, es un] puntero al tipo del vector.
- Su valor es la dirección de memoria en donde se encuentra el primer elemento.
- El contenido de esa dirección de memoria es el primer elemento.
- Los elementos siguientes ocupan posiciones contiguas, por filas, primero la primera fila, después la segunda....
- Si se declara tipo nombre[fil][col]; entonces
	- $*(\text{nonbre+col*}i+ij)$  es lo mismo que  $\text{nonbre}[i][j].$
- Cuando se pasa una matriz como parámetro a una función, se hace implícitamente por referencia, por lo tanto se puede modificar.
	- El numero de columnas es necesario, el de filas irrelevante.

#### Lenguaje C, cuarto bloque: Arrays

Arrays Bidimensionales

Paso de Arrays Bidimensionales a funciones

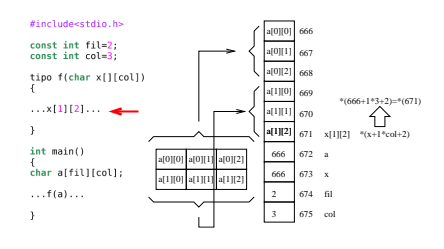

#### Lenguaje C, cuarto bloque: Arrays

}

Arrays Bidimensionales

Paso de Arrays Bidimensionales a funciones

```
#include<stdio.h>
#define fil 10
#define col 25
//suma a y b devuelve el resultado en c
void suma(float a[][col],<br>float b[l[col],
           float b[][col],
float cc[][col],
          int f,int c)
{
int i,j;
for (i=0):i<\ell:i++)for (j=0:j<c:j++)cc[i][j]=a[i][j]+b[i][j];
//pide una matriz por el teclado
void lee(float x[][col],int f,int c)
{
int i,j;
for (i=0:i<\ell:i++)for (i=0;ier;i++)
       {
printf("\n[%d][%d]=",i,j);
      scanf("%f",&x[i][j]);
                                                    do{
```

```
//muestra una matriz por la pantalla
void muestra(float x[][col],int f,int c)
{
int i,j;
for (i=0; i < f; i++){
for (j=0;j<c;j++)
     print('M', x[i][j]);
   printf("\n");
   }
int main()
{
int f,c;
float x[fil][col],y[fil][col],z[fil][col];
printf("\nIntroduce filas y columnas:");
   scanf("%d",&f);
   }while(f>fil);
do{
   scanf("%d",&c);
   }while(c>col);
\texttt{le}(x,f,c);
lee(y,f,c);
suma(x,y,z,f,c);muestra(z,f,c);
```